# *Geneva CUSD 304 Content-Area Curriculum Frameworks Grades 6-12* **Business**

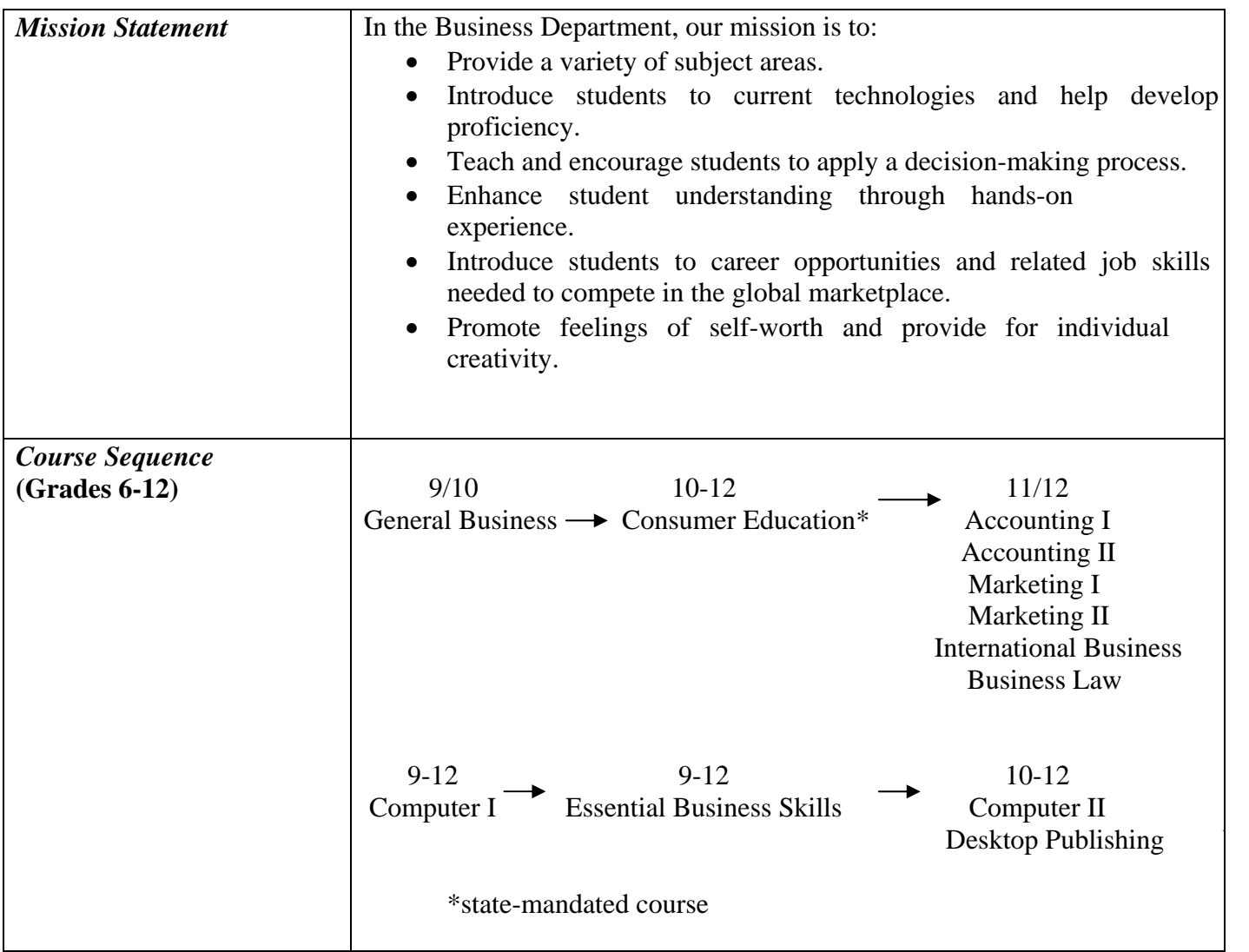

# *Course Framework*

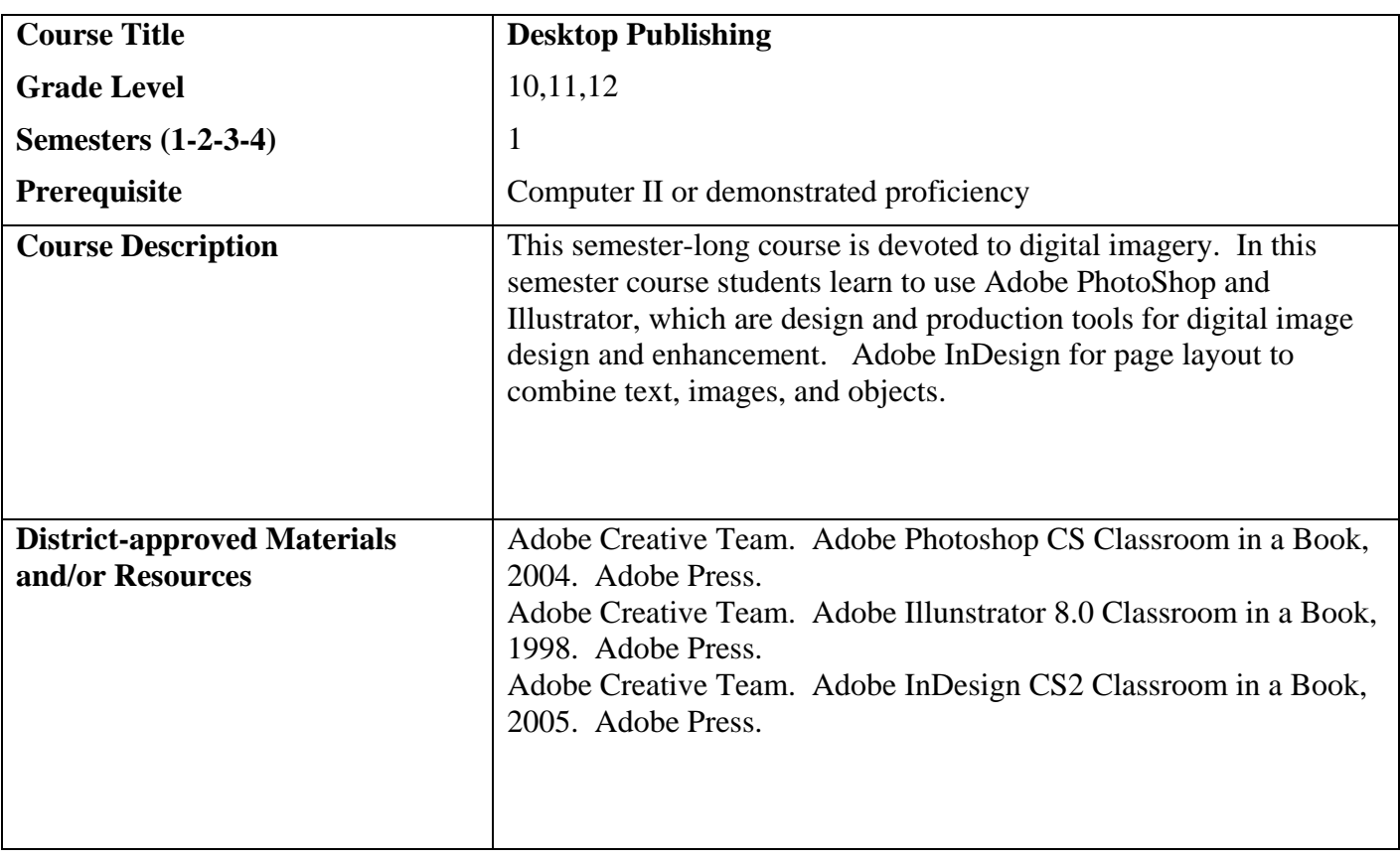

#### *Unit Frameworks*

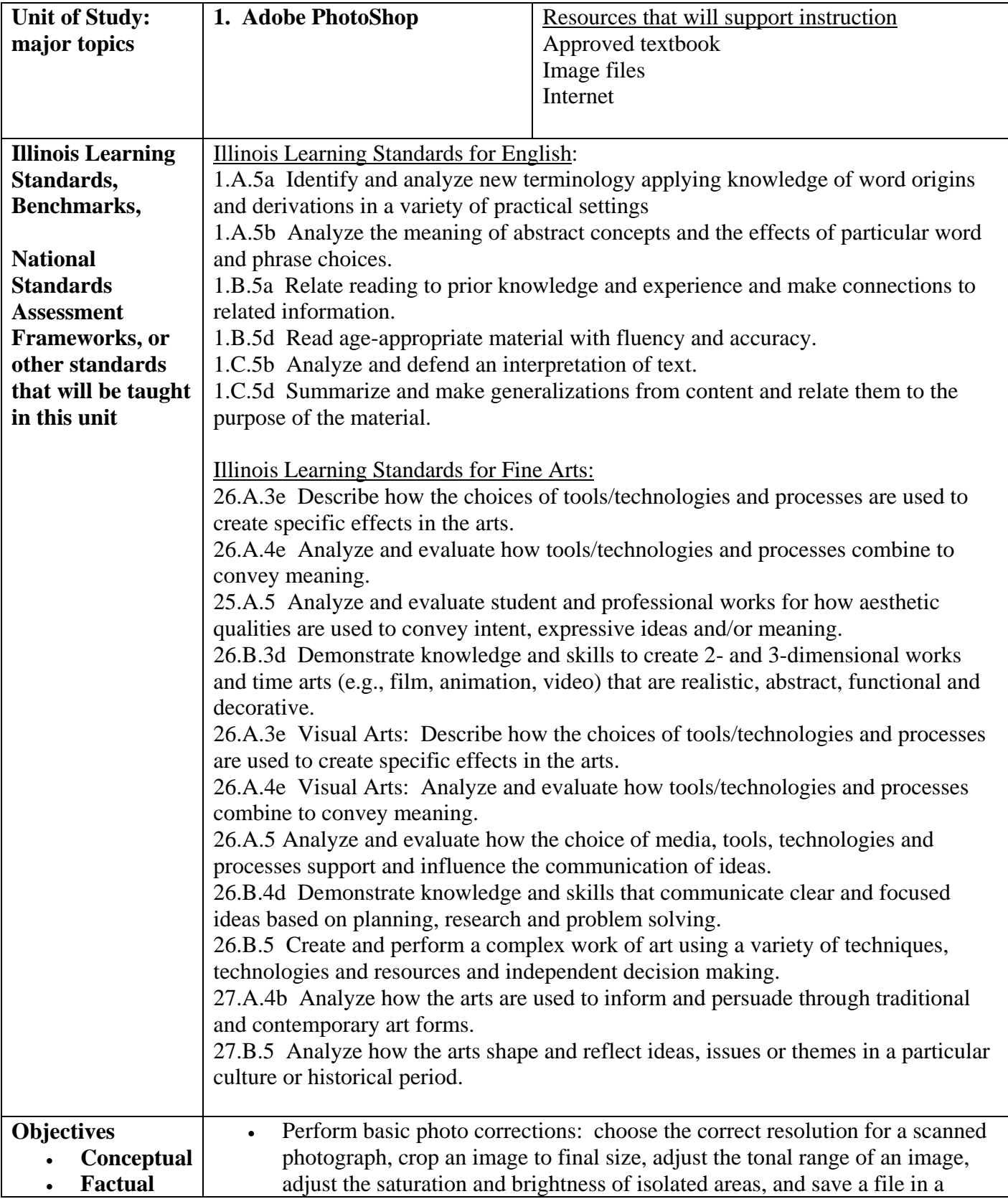

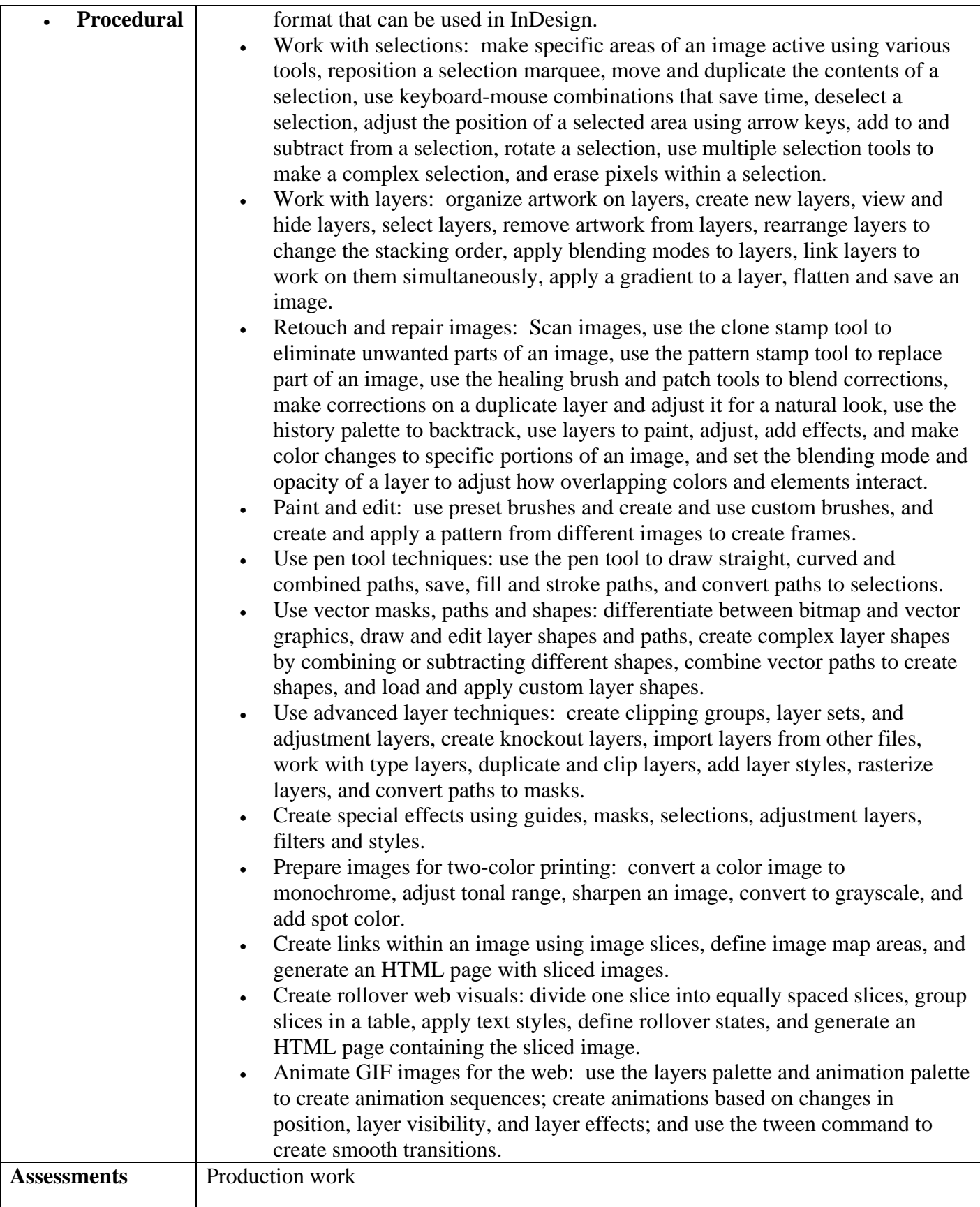

## *Unit Frameworks*

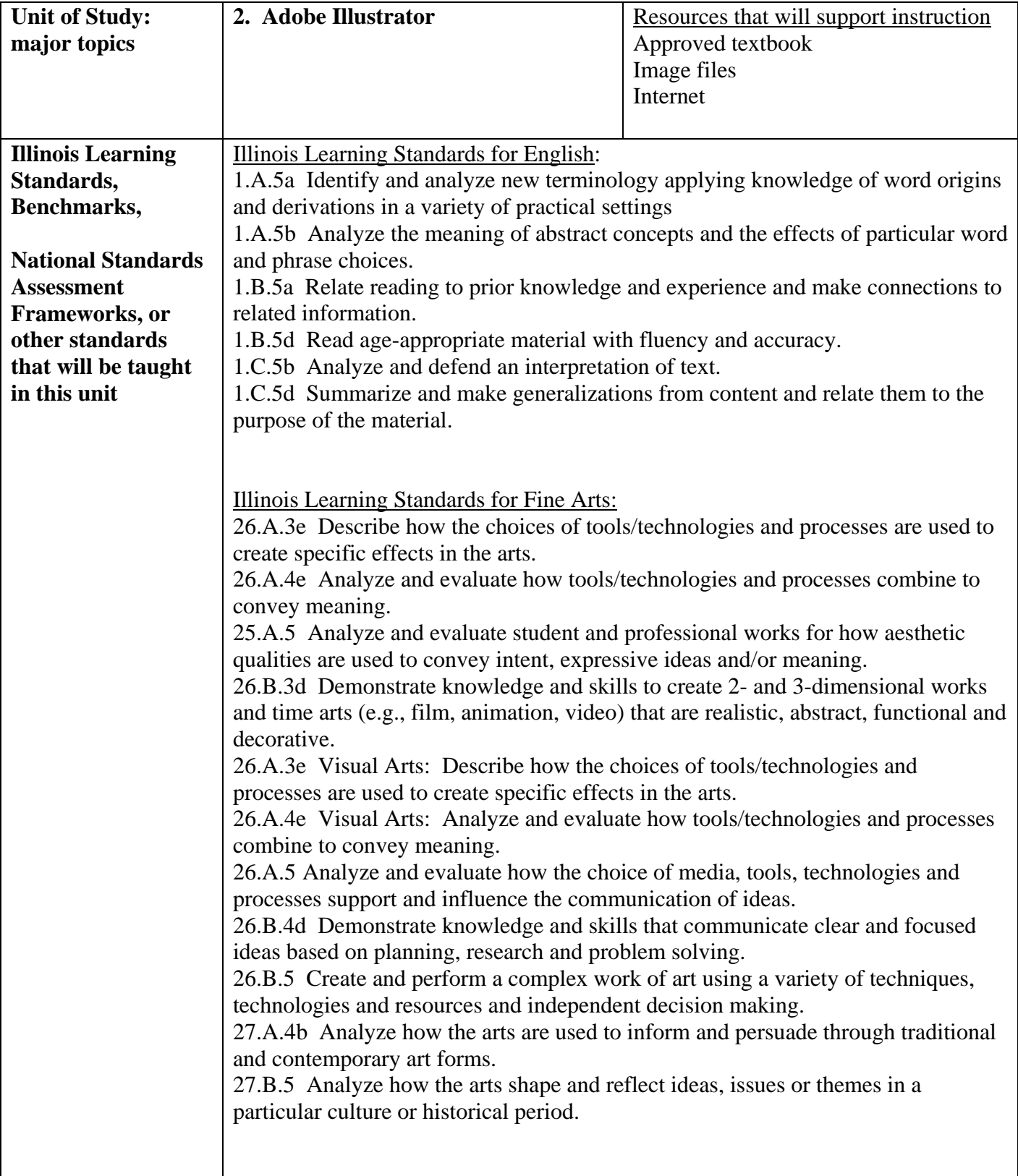

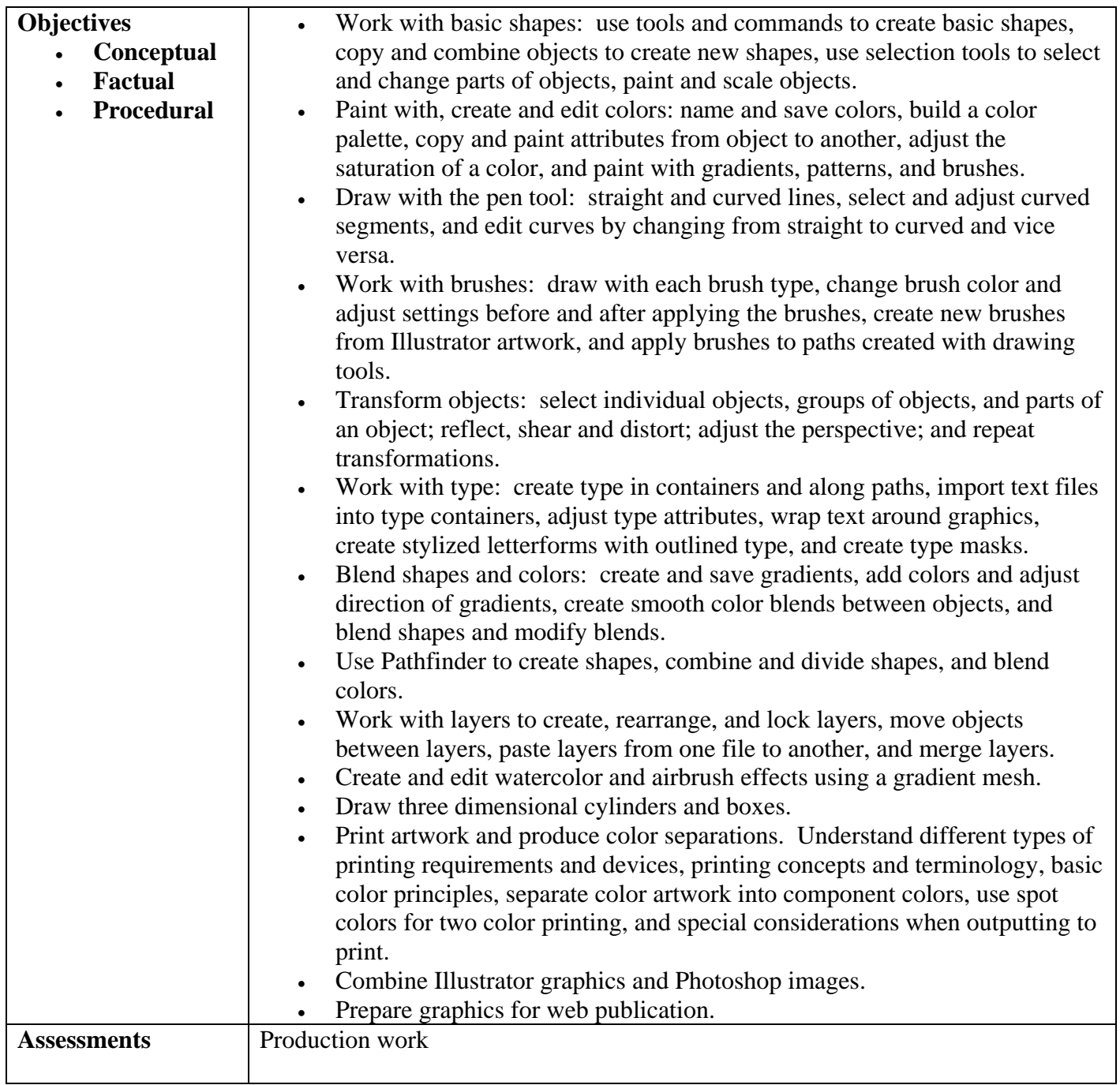

## *Unit Frameworks*

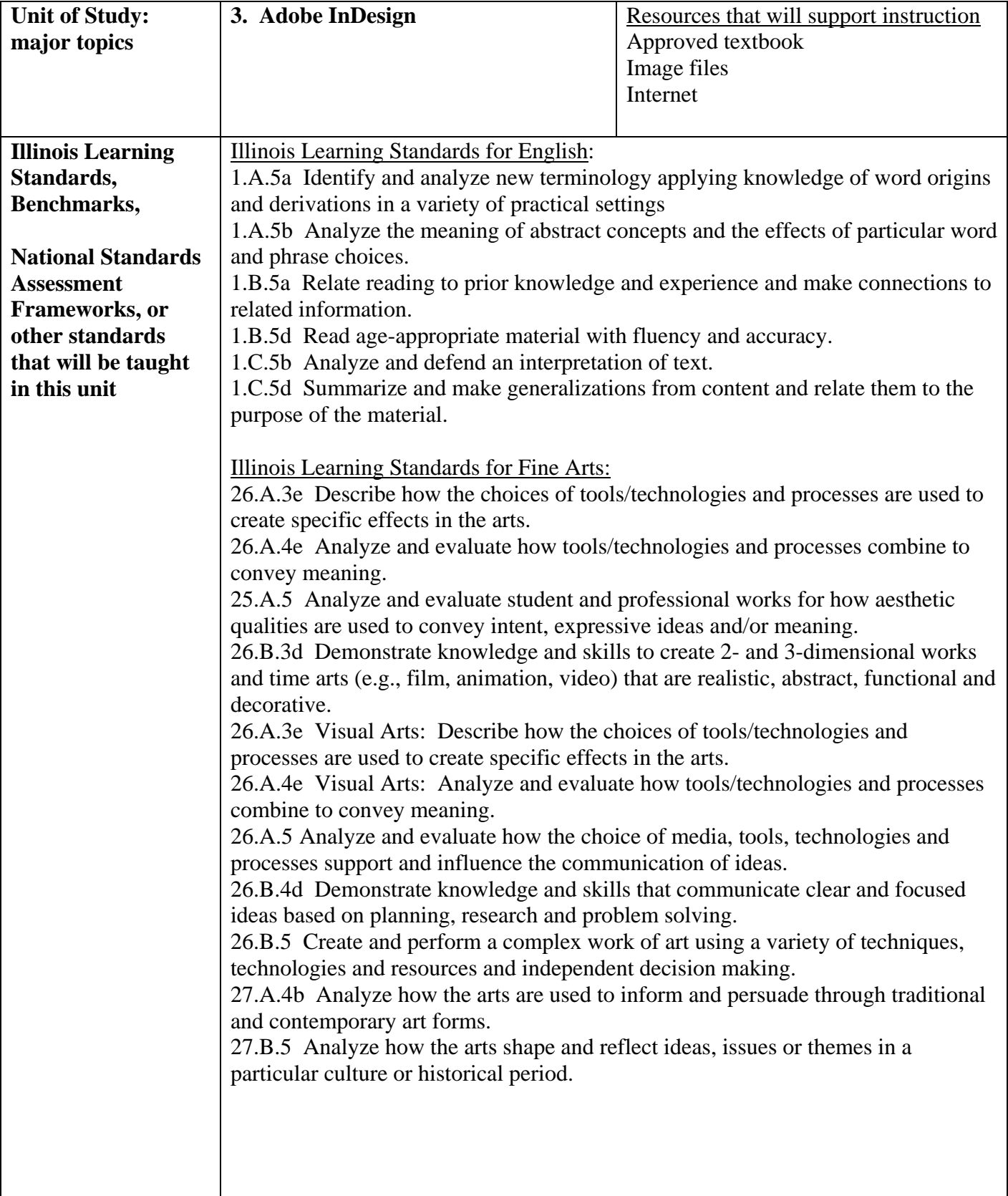

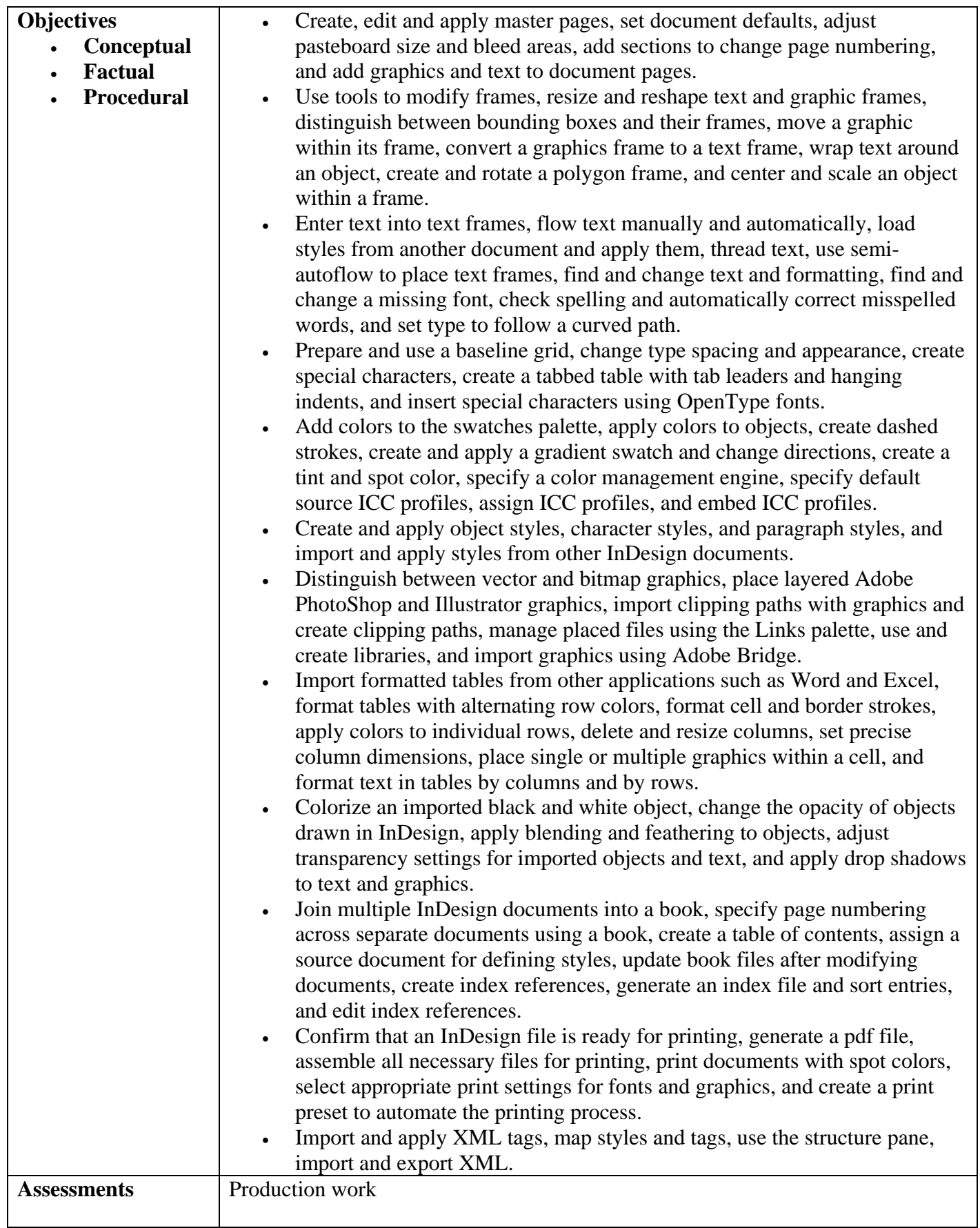